# Package 'spldv'

May 9, 2022

Type Package

Title Spatial Models for Limited Dependent Variables

Version 0.1.1

Date 2022-5-9

Description The current version of this package estimates spatial autoregressive models for binary dependent variables using GMM estimators. It supports one-

step (Pinkse and Slade, 1998) [<doi:10.1016/S0304-4076\(97\)00097-3>](https://doi.org/10.1016/S0304-4076(97)00097-3) and two-step GMM estimator along with the linearized GMM estimator pro-

posed by Klier and McMillen (2008) [<doi:10.1198/073500107000000188>](https://doi.org/10.1198/073500107000000188). It also allows for either Probit or Logit model and compute the average marginal effects.

Encoding UTF-8

RoxygenNote 7.1.2

Depends  $R$  ( $>= 4.0$ )

Imports Formula, Matrix, maxLik, stats, sphet, memisc, car, methods, numDeriv, MASS, spatialreg

Suggests spdep

License GPL  $(>= 2)$ 

URL <https://github.com/gpiras/spldv>

BugReports <https://github.com/gpiras/spldv/issues>

LazyData no

NeedsCompilation no

Author Mauricio Sarrias [aut, cre] (<<https://orcid.org/0000-0001-5932-4817>>), Gianfranco Piras [aut] (<<https://orcid.org/0000-0003-0225-6061>>), Daniel McMillen [ctb]

Maintainer Mauricio Sarrias <msarrias86@gmail.com>

Repository CRAN

Date/Publication 2022-05-09 19:50:02 UTC

# <span id="page-1-0"></span>R topics documented:

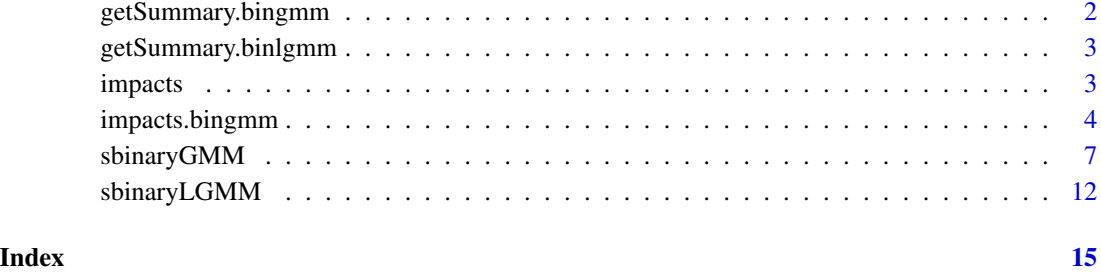

getSummary.bingmm *Get Model Summaries for use with "mtable" for objects of class bingmm*

#### Description

A generic function to collect coefficients and summary statistics from a bingmm object. It is used in mtable

#### Usage

## S3 method for class 'bingmm'  $getSummary(obj, alpha = 0.05, ...)$ 

# Arguments

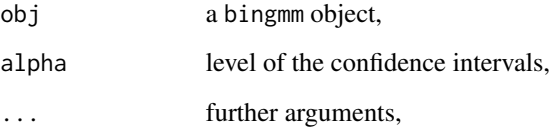

# Details

For more details see package memisc.

# Value

A list with an array with coefficient estimates and a vector containing the model summary statistics.

<span id="page-2-0"></span>getSummary.binlgmm *Get Model Summaries for use with "mtable" for objects of class binlgmm*

### Description

A generic function to collect coefficients and summary statistics from a binlgmm object. It is used in mtable

#### Usage

```
## S3 method for class 'binlgmm'
getSummary(obj, alpha = 0.05, ...)
```
#### Arguments

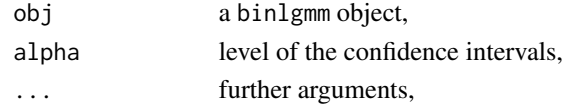

# Details

For more details see package memisc.

#### Value

A list with an array with coefficient estimates and a vector containing the model summary statistics.

impacts *Estimation of the average marginal effects for SARB models.*

#### Description

Obtain the average marginal effects from bingmm or binlgmm class model.

#### Usage

impacts(object, ...)

#### Arguments

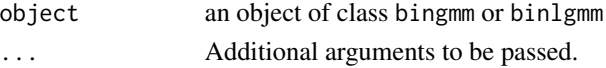

# Value

Estimates of the direct, indirect and total effect.

<span id="page-3-1"></span><span id="page-3-0"></span>

#### Description

Obtain the average marginal effects from bingmm or binlgmm class model.

#### Usage

```
## S3 method for class 'bingmm'
impacts(
 object,
 vcov = NULL,vce = c("robust", "efficient", "ml"),
 het = TRUE,atmeans = FALSE,
  type = c("mc", "delta"),R = 100,
 approximation = FALSE,
 pw = 5,
 tol = 1e-06,empirical = FALSE,
  ...
\lambda## S3 method for class 'binlgmm'
impacts(
 object,
 vcov = NULL,het = TRUE,atmeans = FALSE,
  type = c("mc", "delta"),R = 100,approximation = FALSE,
 pw = 5,
 tol = 1e-06,empirical = FALSE,
  ...
)
## S3 method for class 'impacts.bingmm'
print(x, \ldots)## S3 method for class 'impacts.bingmm'
summary(object, ...)
```
## S3 method for class 'summary.impacts.bingmm' print(x, digits = max(3, getOption("digits") - 3), ...)

# Arguments

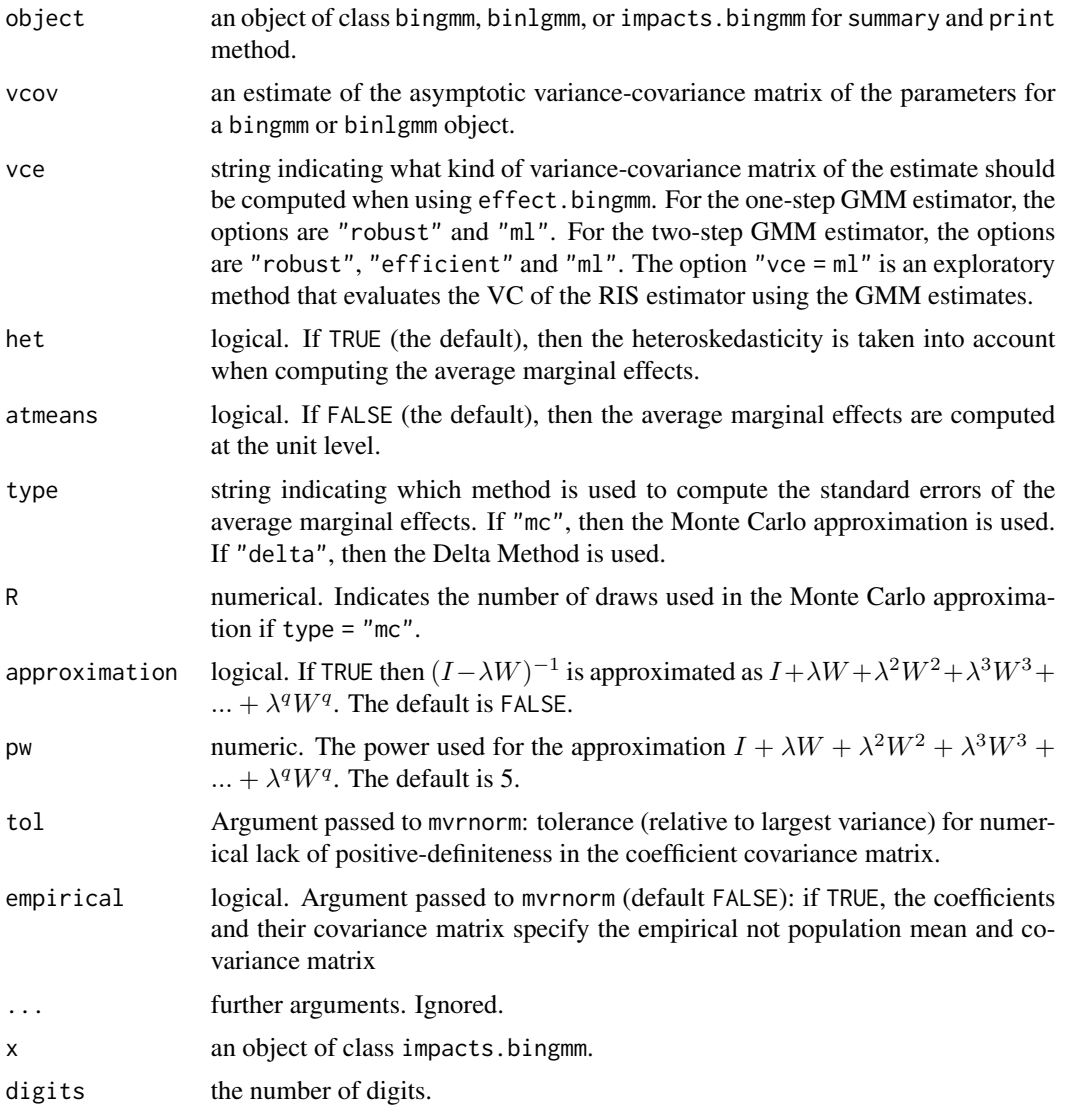

# Details

Let the model be:

$$
y^* = X\beta + WX\gamma + \lambda Wy^* + \epsilon = Z\delta + \lambda Wy^* + \epsilon
$$

where  $y = 1$  if  $y^* > 0$  and 0 otherwise;  $\epsilon \sim N(0, 1)$  if link = "probit" or  $\epsilon \sim L(0, \pi^2/3)$  if link  $=$  "logit".

<span id="page-5-0"></span>The marginal effects respect to variable  $x_r$  can be computed as

$$
diag(f(a))D_{\lambda}^{-1}A_{\lambda}^{-1}(I_n\beta_r+W\gamma_r)=C_r(\theta)
$$

where  $f()$  is the pdf, which depends on the assumption of the error terms; *diag* is the operator that creates a  $n \times n$  diagonal matrix;  $A_{\lambda} = (I - \lambda W)$ ; and  $D_{\lambda}$  is a diagonal matrix whose elements represent the square root of the diagonal elements of the variance-covariance matrix of  $u = A_{\lambda}^{-1} \epsilon$ .

We implement these three summary measures: (1) The average total effects,  $ATE_r = n^{-1}i'_nC_r i_n$ , (2) The average direct effects,  $ADE_r = n^{-1}tr(C_r)$ , and (3) the average indirect effects,  $ATE_r$  –  $ADE_r$ .

The standard errors of the average total, direct and indirect effects can be estimated using either Monte Carlo (MC) approximation, which takes into account the sampling distribution of  $\theta$ , or Delta Method.

#### Value

An object of class impacts.bingmm.

#### Author(s)

Mauricio Sarrias and Gianfranco Piras.

#### See Also

[sbinaryGMM](#page-6-1), [sbinaryLGMM](#page-11-1).

#### Examples

```
# Data set
data(oldcol, package = "spdep")
# Create dependent (dummy) variable
COL.OLD$CRIMED <- as.numeric(COL.OLD$CRIME > 35)
# Two-step (Probit) GMM estimator
ts <- sbinaryGMM(CRIMED ~ INC + HOVAL| HOVAL,
               link = "probit",
                listw = spdep::nb2listw(COL.nb, style = "W"),
                data = COL.OLD,type = "twostep")
# Marginal effects using Delta Method
summary(impacts(ts, type = "delta"))
# Marginal effects using MC with 100 draws
summary(impacts(ts, type = "mc", R = 100))
# Marginal effects using efficient VC matrix
summary(impacts(ts, type = "delta", vce = "efficient"))
```

```
# Marginal effects using efficient VC matrix and ignoring the heteroskedasticity
summary(impacts(ts, type = "delta", vce = "efficient", het = FALSE))
```
<span id="page-6-1"></span>sbinaryGMM *Estimation of SAR for binary dependent models using GMM*

#### Description

Estimation of SAR model for binary dependent variables (either Probit or Logit), using one- or two-step GMM estimator. The type of model supported has the following structure:

$$
y^* = X\beta + WX\gamma + \lambda Wy^* + \epsilon = Z\delta + \lambda Wy^* + \epsilon
$$

where  $y=1$  if  $y^*>0$  and 0 otherwise;  $\epsilon \sim N(0,1)$  if link = "probit" or  $\epsilon \sim L(0,\pi^2/3)$  if link  $=$  "logit".

#### Usage

```
sbinaryGMM(
  formula,
  data,
  listw = NULL,
  nins = 2,
  link = c("probit", "logit"),
  winitial = c("optimal", "identity"),
  s.matrix = c("robust", "iid"),
  type = c("onestep", "twostep"),
  gradient = TRUE,
  start = NULL,
  cons.opt = FALSE,approximation = FALSE,
  verbose = TRUE,
  print.init = FALSE,
 pw = 5,
  tol.solve = .Machine$double.eps,
  ...
)
## S3 method for class 'bingmm'
coef(object, ...)
## S3 method for class 'bingmm'
vcov(
  object,
  vce = c("robust", "efficient", "ml"),
```

```
method = "bhhh",R = 1000,tol.solve = .Machine$double.eps,
  ...
\mathcal{L}## S3 method for class 'bingmm'
print(x, digits = max(3, getOption("digits") - 3), ...)## S3 method for class 'bingmm'
summary(
  object,
  vce = c("robust", "efficient", "ml"),
  \mathsf{method} = \mathsf{''bhhh''},R = 1000,tol.solve = .Machine$double.eps,
  ...
\mathcal{L}
```

```
## S3 method for class 'summary.bingmm'
print(x, digits = max(5, getOption("digits") - 3), ...)
```
# Arguments

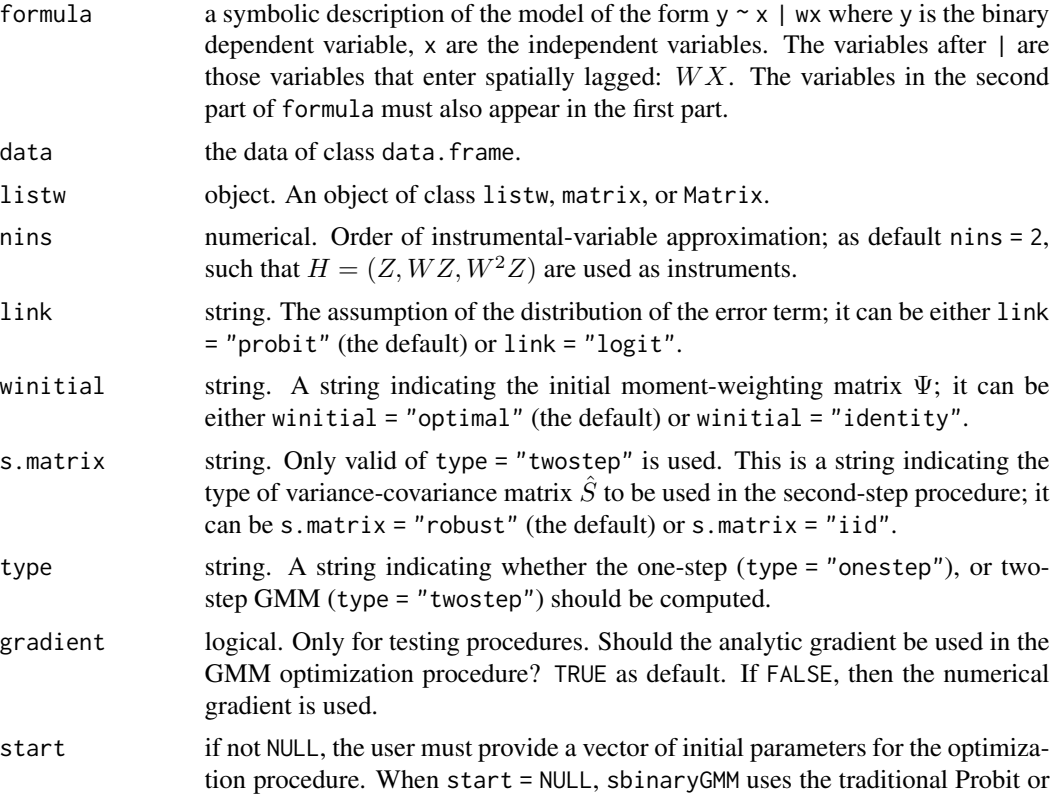

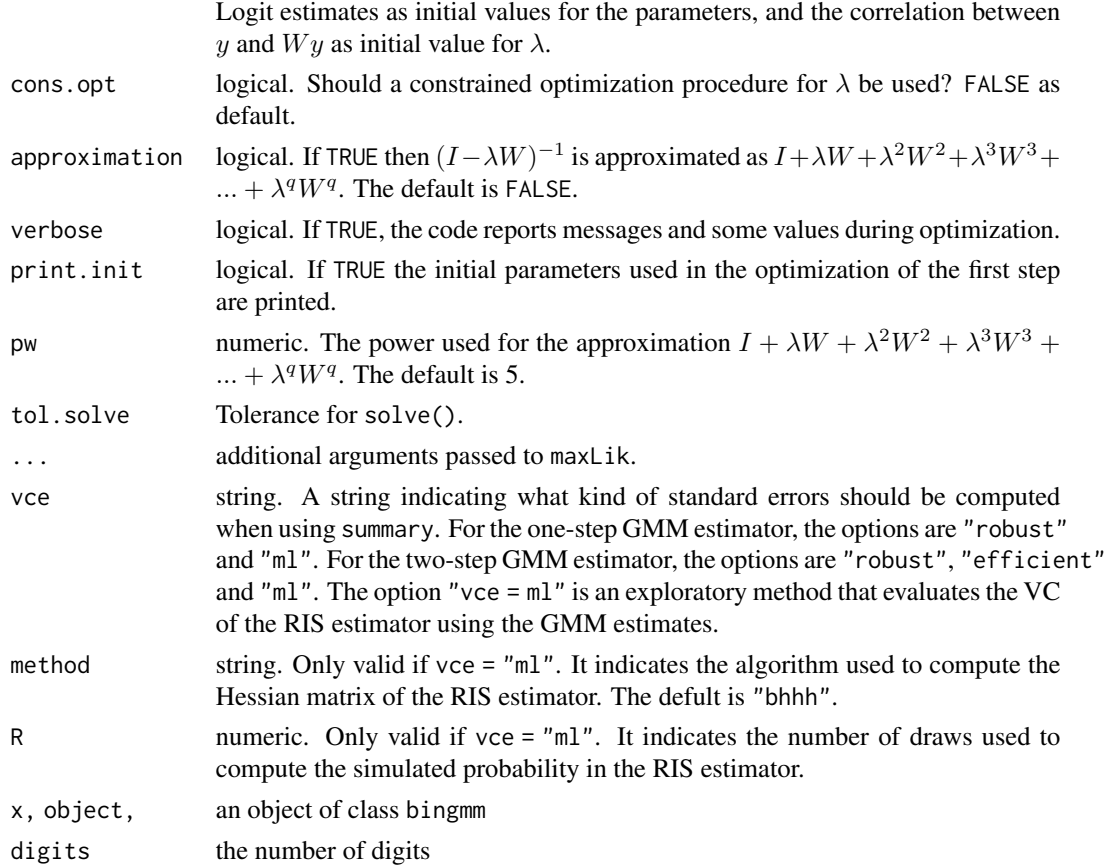

#### Details

The data generating process is:

$$
y^* = X\beta + WX\gamma + \lambda Wy^* + \epsilon = Z\delta + \lambda Wy^* + \epsilon
$$

where  $y = 1$  if  $y^* > 0$  and 0 otherwise;  $\epsilon \sim N(0,1)$  if link = "probit" or  $\epsilon \sim L(0, \pi^2/3)$  if link = "logit".. The general GMM estimator minimizes

$$
J(\theta) = g'(\theta)\hat{\Psi}g(\theta)
$$

where  $\theta = (\beta, \gamma, \lambda)$  and

$$
g = n^{-1}H'v
$$

where v is the generalized residuals. Let  $Z = (X,WX)$ , then the instrument matrix H contains the linearly independent columns of  $H = (Z, WZ, ..., W<sup>q</sup>Z)$ . The one-step GMM estimator minimizes  $J(\theta)$  setting either  $\hat{\Psi}=I_p$  if winitial = "identity" or  $\hat{\Psi}=(H^{'}H/n)^{-1}$  if winitial = "optimal". The two-step GMM estimator uses an additional step to achieve higher efficiency by computing the variance-covariance matrix of the moments  $\hat{S}$  to weight the sample moments. This matrix is computed using the residuals or generalized residuals from the first-step, which are consistent. This matrix is computed as  $\hat{S} = n^{-1} \sum_{i=1}^{n} h_i(f^2/(F(1-F))) h'_i$  if s. matrix = "robust" or  $\hat{S} = n^{-1} \sum_{i=1}^{n} \hat{v}_i h_i h'_i$ , where  $\hat{v}$  are the first-step generalized residuals.

#### <span id="page-9-0"></span>Value

An object of class "bingmm", a list with elements:

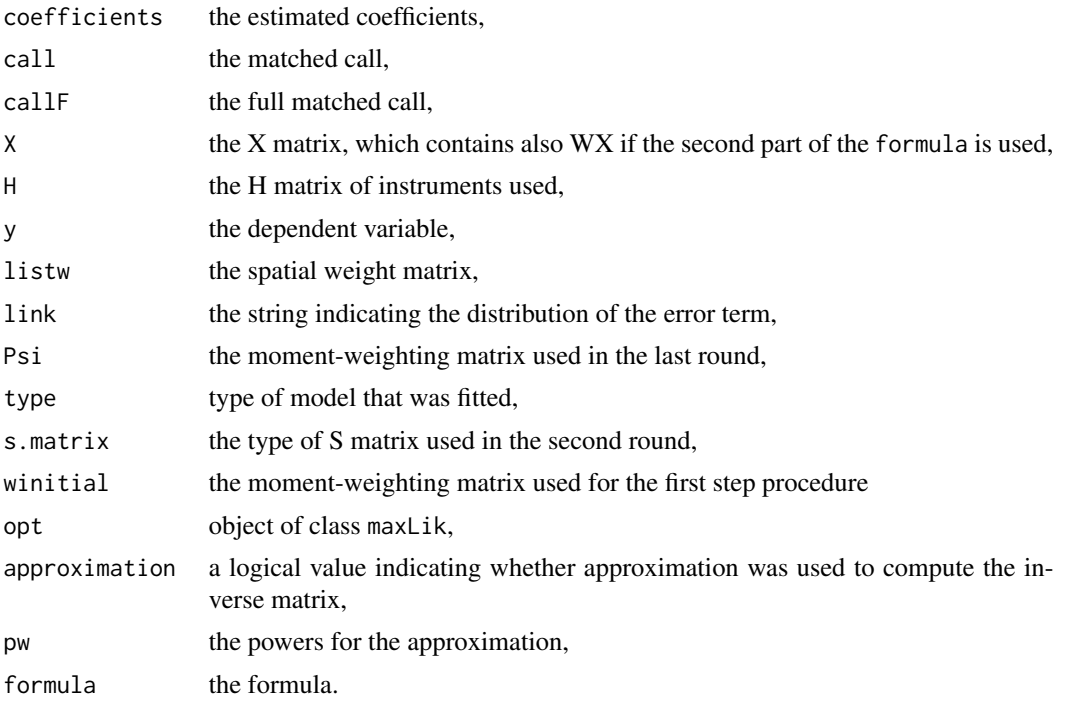

#### Author(s)

Mauricio Sarrias and Gianfranco Piras.

#### References

Pinkse, J., & Slade, M. E. (1998). Contracting in space: An application of spatial statistics to discrete-choice models. Journal of Econometrics, 85(1), 125-154.

Fleming, M. M. (2004). Techniques for estimating spatially dependent discrete choice models. In Advances in spatial econometrics (pp. 145-168). Springer, Berlin, Heidelberg.

Klier, T., & McMillen, D. P. (2008). Clustering of auto supplier plants in the United States: generalized method of moments spatial logit for large samples. Journal of Business & Economic Statistics, 26(4), 460-471.

LeSage, J. P., Kelley Pace, R., Lam, N., Campanella, R., & Liu, X. (2011). New Orleans business recovery in the aftermath of Hurricane Katrina. Journal of the Royal Statistical Society: Series A (Statistics in Society), 174(4), 1007-1027.

Piras, G., & Sarrias, M. (2022). One or Two-Step? Evaluating GMM Efficiency for Spatial Binary Probit Models. Manuscript submitted for publication.

#### See Also

[sbinaryLGMM](#page-11-1), [impacts.bingmm](#page-3-1).

#### sbinaryGMM 11

#### Examples

```
# Data set
data(oldcol, package = "spdep")
# Create dependent (dummy) variable
COL.OLD$CRIMED <- as.numeric(COL.OLD$CRIME > 35)
# Two-step (Probit) GMM estimator
ts <- sbinaryGMM(CRIMED ~ INC + HOVAL,
                link = "probit",
                listw = spdep::nb2listw(COL.nb, style = "W"),
                data = COL.OLD,type = "twostep",
                verbose = TRUE)
# Robust standard errors
summary(ts)
# Efficient standard errors
summary(ts, vce = "efficient")
# One-step (Probit) GMM estimator
os <- sbinaryGMM(CRIMED ~ INC + HOVAL,
               link = "probit",
                listw = spdep::nb2listw(COL.nb, style = "W"),
                data = COL.0LD,type = "onestep",
                verbose = TRUE)
summary(os)
# One-step (Logit) GMM estimator with identity matrix as initial weight matrix
os_l <- sbinaryGMM(CRIMED ~ INC + HOVAL,
                  link = "logit",
                  listw = spdep::nb2listw(COL.nb, style = "W"),
                  data = COL.OLD,type = "onestep",
                  winitial = "identity",
                  verbose = TRUE)
summary(os_l)
# Two-step (Probit) GMM estimator with WX
ts_wx <- sbinaryGMM(CRIMED ~ INC + HOVAL| INC + HOVAL,
                   link = "probit",
                   listw = spdep::nb2listw(COL.nb, style = "W"),
                   data = COL.OLD,type = "two step"verbose = FALSE)
summary(ts_wx)
# Constrained two-step (Probit) GMM estimator
ts_c <- sbinaryGMM(CRIMED ~ INC + HOVAL,
                 link = "probit",
```

```
listw = spdep::nb2listw(COL.nb, style = "W"),
data = COL.OLD,type = "twostep",
verbose = TRUE,
cons.opt = TRUE)
```
summary(ts\_c)

<span id="page-11-1"></span>sbinaryLGMM *Estimation of SAR for binary models using Linearized GMM.*

# Description

Estimation of SAR model for binary dependent variables (either Probit or Logit), using Linearized GMM estimator suggested by Klier and McMillen (2008). The model is:

$$
y^* = X\beta + WX\gamma + \lambda Wy^* + \epsilon = Z\delta + \lambda Wy^* + \epsilon
$$

where  $y = 1$  if  $y^* > 0$  and 0 otherwise;  $\epsilon \sim N(0, 1)$  if link = "probit" or  $\epsilon \sim L(0, \pi^2/3)$  link = "logit".

#### Usage

```
sbinaryLGMM(
  formula,
  data,
 listw = NULL,
  nins = 2,link = c("logit", "probit"),...
)
## S3 method for class 'binlgmm'
coef(object, ...)
## S3 method for class 'binlgmm'
vcov(object, ...)
## S3 method for class 'binlgmm'
print(x, digits = max(3, getOption("digits") - 3), ...)## S3 method for class 'binlgmm'
summary(object, ...)
## S3 method for class 'summary.binlgmm'
print(x, digits = max(3, getOption("digits") - 2), ...)
```
# sbinaryLGMM 13

#### **Arguments**

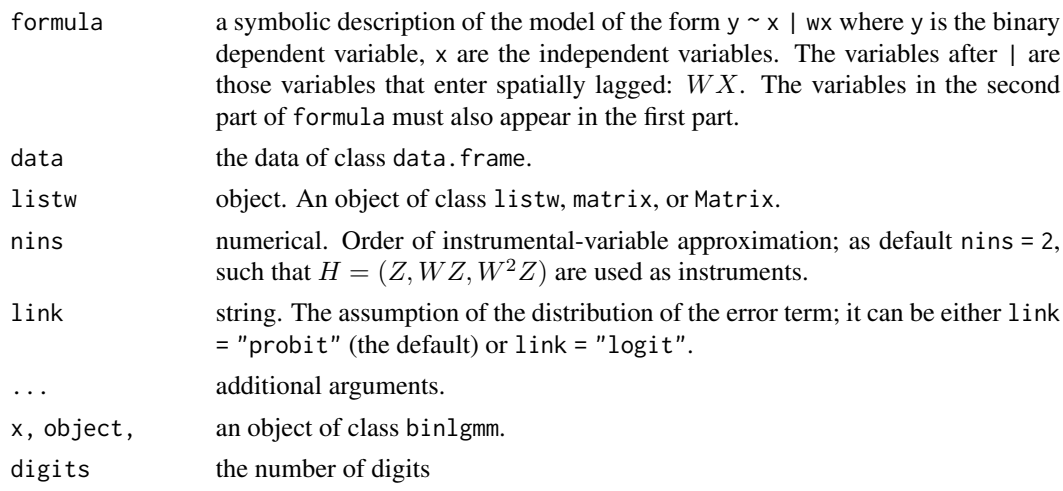

#### Details

The steps for the linearized spatial Probit/Logit model are the following:

1. Estimate the model by standard Probit/Logit model, in which spatial autocorrelation and heteroskedasticity are ignored. The estimated values are  $\beta_0$ . Calculate the generalized residuals assuming that  $\lambda = 0$  and the gradient terms  $G_{\beta}$  and  $G_{\lambda}$ .

2. The second step is a two-stage least squares estimator of the linearized model. Thus regress  $G_{\beta}$  and  $G_{\lambda}$  on  $H = (Z, WZ, \overline{W^2}Z, \dots, \overline{W^q}Z)$  and obtain the predicted values  $\hat{G}$ . Then regress  $u_0 + G'_{\beta} \hat{\beta}_0$  on  $\hat{G}$ . The coefficients are the estimated values of  $\beta$  and  $\lambda$ .

The variance-covariance matrix can be computed using the traditional White-corrected coefficient covariance matrix from the last two-stage least squares estimator of the linearlized model.

### Value

An object of class "bingmm", a list with elements:

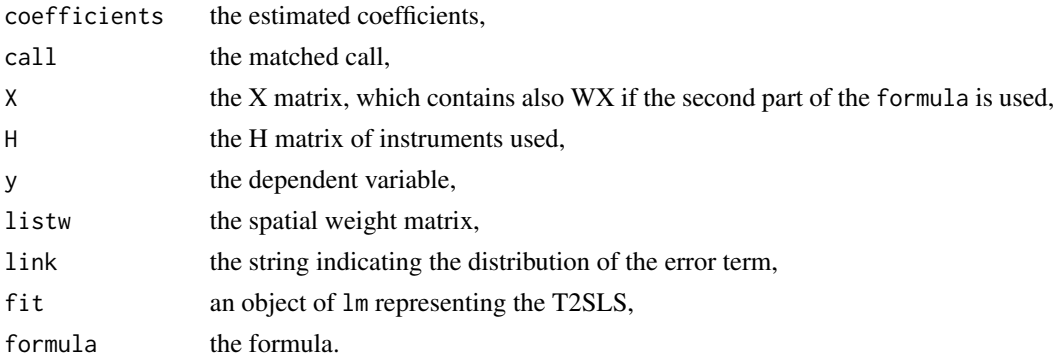

#### Author(s)

Mauricio Sarrias and Gianfranco Piras.

### <span id="page-13-0"></span>References

Klier, T., & McMillen, D. P. (2008). Clustering of auto supplier plants in the United States: generalized method of moments spatial logit for large samples. Journal of Business & Economic Statistics, 26(4), 460-471.

#### See Also

[sbinaryGMM](#page-6-1), [impacts.bingmm](#page-3-1).

# Examples

```
# Data set
data(oldcol, package = "spdep")
# Create dependent (dummy) variable
COL.OLD$CRIMED <- as.numeric(COL.OLD$CRIME > 35)
# LGMM for probit using q = 3 for instruments
lgmm <- sbinaryLGMM(CRIMED ~ INC + HOVAL | INC,
               link = "probit",
               listw = spdep::nb2listw(COL.nb, style = "W"),
               nins = 3,data = COL.OLD)
summary(lgmm)
```
# <span id="page-14-0"></span>Index

∗ models sbinaryGMM, [7](#page-6-0) sbinaryLGMM, [12](#page-11-0)

coef.bingmm *(*sbinaryGMM*)*, [7](#page-6-0) coef.binlgmm *(*sbinaryLGMM*)*, [12](#page-11-0)

getSummary.bingmm, [2](#page-1-0) getSummary.binlgmm, [3](#page-2-0)

impacts, [3](#page-2-0) impacts.bingmm, [4,](#page-3-0) *[10](#page-9-0)*, *[14](#page-13-0)* impacts.binlgmm *(*impacts.bingmm*)*, [4](#page-3-0)

print.bingmm *(*sbinaryGMM*)*, [7](#page-6-0) print.binlgmm *(*sbinaryLGMM*)*, [12](#page-11-0) print.impacts.bingmm *(*impacts.bingmm*)*, [4](#page-3-0) print.summary.bingmm *(*sbinaryGMM*)*, [7](#page-6-0) print.summary.binlgmm *(*sbinaryLGMM*)*, [12](#page-11-0) print.summary.impacts.bingmm *(*impacts.bingmm*)*, [4](#page-3-0)

sbinaryGMM, *[6](#page-5-0)*, [7,](#page-6-0) *[14](#page-13-0)* sbinaryLGMM, *[6](#page-5-0)*, *[10](#page-9-0)*, [12](#page-11-0) summary.bingmm *(*sbinaryGMM*)*, [7](#page-6-0) summary.binlgmm *(*sbinaryLGMM*)*, [12](#page-11-0) summary.impacts.bingmm *(*impacts.bingmm*)*, [4](#page-3-0)

vcov.bingmm *(*sbinaryGMM*)*, [7](#page-6-0) vcov.binlgmm *(*sbinaryLGMM*)*, [12](#page-11-0)